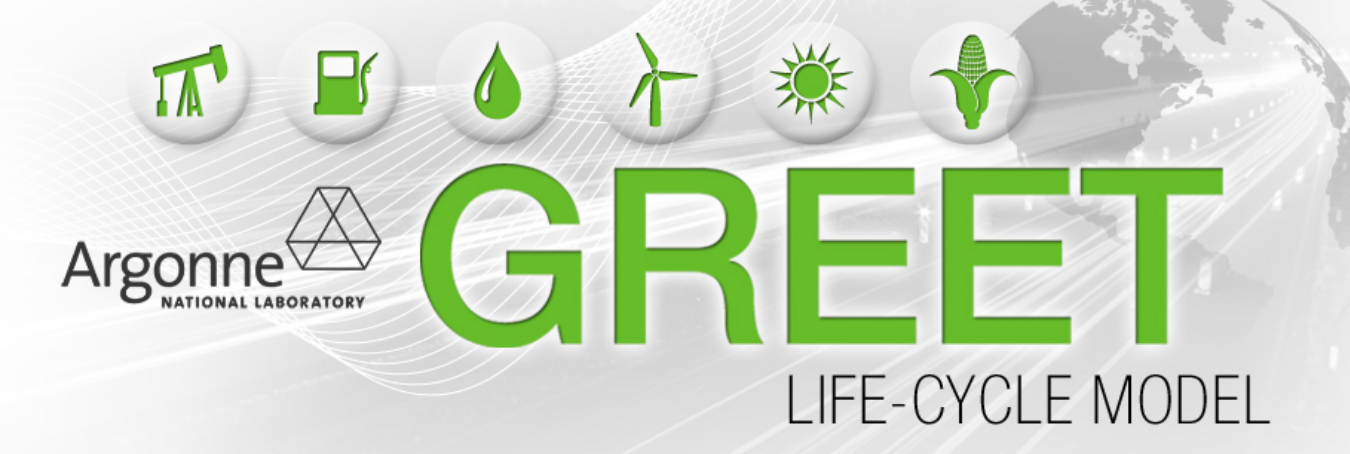

# Model

Center for Transportation Research Energy Systems Division Argonne National Laboratory

October 3, 2014

#### Notations

 $J =$  Joule  $g = \text{Gram}$  $l =$ Liter  $B = (b_1, ..., b_n)$  = set of *n* basic resources defined in the model (coal, NG, oil, uranium ore, wind, hydro, solar, etc.)  $AP = (ap_1, ..., ap_m) =$  set of m air pollutants defined in the model  $(CO_2, VOC,$  etc.)  $T =$  set of technologies  $M =$ set of transportation modes  $f$  = resource  $f<sub>o</sub>$  = process output  $f_p =$ coproduct  $\eta$  = energy efficiency [J/J]  $s =$ share [%]  $t = \text{technology}$  $m =$  mode of transportation (rail, barge, etc.)  $ei =$  energy intensity  $[J/q/m]$  $d=\mathrm{distance}\ [m]$  $I =$  list of all of the process inputs  $P =$  list of all coproducts of a process  $ef$  = emission factor  $G \subset I =$  list of all of inputs in a group (amount or efficiency group)  $S \subset G =$  list of all of inputs in a group which have share (amount or efficiency)

 $a(f)$  = amount of a resource  $f$  [J,g,l]  $e(f)$  = energy content of a resource  $f$  [J]

 $l_r(f) =$ loss rate associated with resource f

 $l_e(f)$  = energy loss of a resource  $f[J]$  $hv(f) =$  heating value [J/gal] for liquids, [J/l] for gases,  $[J/shtn]$  for solids  $\rho(f) =$  density  $[g/gal]$  for liquids,  $[g/l]$  for gases, does not exist for solids  $E = (e(b_1), ..., e(b_n)), b_i \in B =$  energy vector [J]  $E_{up}(f)$  = energy vector associated with upstream energy to produce  $f[J/J, J/g, J/l]$  $Em = (a(ap_1), ..., a(ap_m)$ ,  $ap_i \in AP =$  emissions vector  $|q|$  $Em_f = (ef(ap_1), ..., ef(ap_m)$ ,  $ap_i \in AP = vector$ of emission factors $[g/J]$  $Em_{up}(f)$  = energy vector associated with emissions to produce  $[g/J, g/g, g/l]$  $Em_s = (s(ap_1), ..., s(ap_m)$  = vector of shares for each air pollutant  $Enem = (E, Em) = energy-emissions vector$  $Enew_{up}(f) = (E_{up}(f), Em_{up}(f)) =$ energy-emissions upstream vector  $||E|| = e(b_1) + e(b_2) + ... + e(b_n) =$  total energy [J]  $e(I) = ||E(I)|| =$  $\left| \sum_{f \in I} a(f) E_{up}(f) \right|$  $\vert$  = process input energy  $[J]$  $e(G) = ||E(G)|| = |$  $\left| \sum_{f \in G} a(f) E_{up}(f) \right|$  $\Big| = \text{group}$ energy  $[J]$  $\hat{e}(I) = \sum_{f \in I} e(f)$  = process input energy without upstream (energy used by the process)  $[J]$  $\hat{e}(G) = \sum_{f \in G} e(f) = \text{group energy without}$ upstream  $[J]$ 

## 1 Overview

In this document we describe the mathematical model used in GREET. GREET calculates the emissions  $(CO<sub>2</sub>, CH<sub>4</sub>, and N<sub>2</sub>O)$  as well as other criteria pollutants that result from transportation life cycles. In particular life cycles of electricity, transportation fuels, and vehicle components. A life cycle usually consists of several stages, such as end use, transportation, distribution and production. In our model each stage is represented as a stationary or transportation process. At each process step emissions can be emitted in several ways: (i) combustion of process fuels that provide head and energy for the process, (ii) leakage which is usually associated with storage and transportation of volatile fuels. Instead of using work fuel in this document we will be using more general work resource.

Figure [1](#page-2-0) below shows the flow of the calculations in the model. To account for energy inputs to a process, we specify a list of resources, associated amounts and leaking rates if any. To account for for process emissions, we use notion of technology. Technologies is an abstraction that defined by a set of emission factors for each of the criteria pollutants. Each resource used in a process can be allocated to one ore more technologies. To model the entire life cycle we combine processes into pathways.

<span id="page-2-0"></span>We account for all of the resources and technologies used in the processes of a pathway and then combine them to calculate the energy and emissions associated with each pathway. Each pathway has a single main product. The calculated energy and emissions of a pathway are used as upstream values for the corresponding product when it is used as an input to any process within the model. Iterative calculations are used to resolve the circular references.

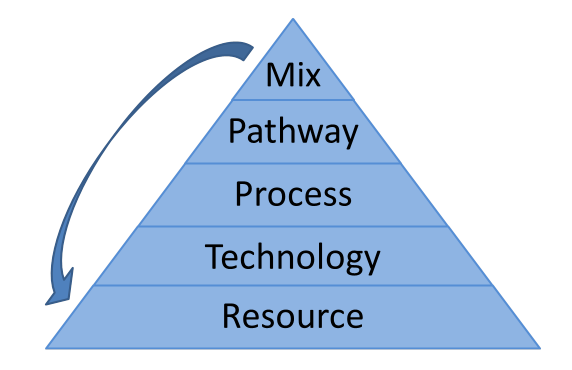

Figure 1: GREET Pyramid

In the rest of this report each concept is described. At the end we provide an overview of the iterative algorithm used to perform the calculations.

## 2 Resources

Resources are inputs and outputs of the GREET processes and are organized in groups. Currently there are 11 groups within GREET.

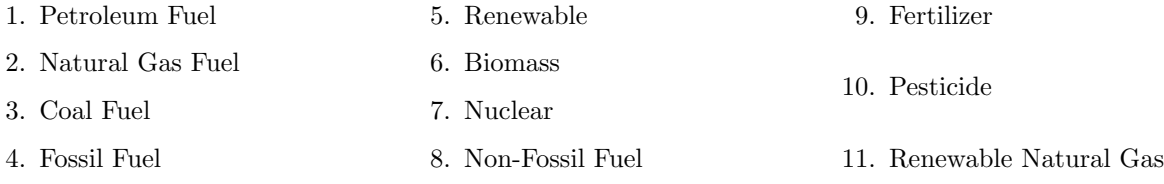

Each resource can be a member of one or more groups. You can think of groups as categories to which resources belong.

Below is the list of physical properties which can be defined for each of the resources:

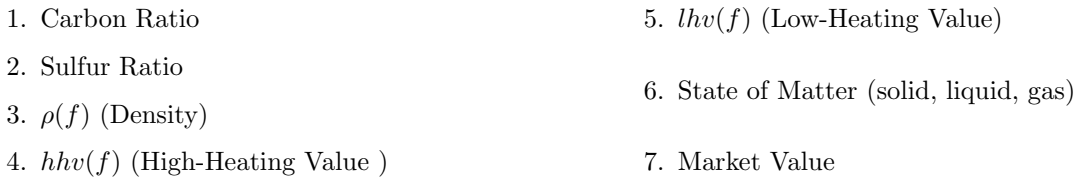

Additionally, the user can define the following properties for a resource:

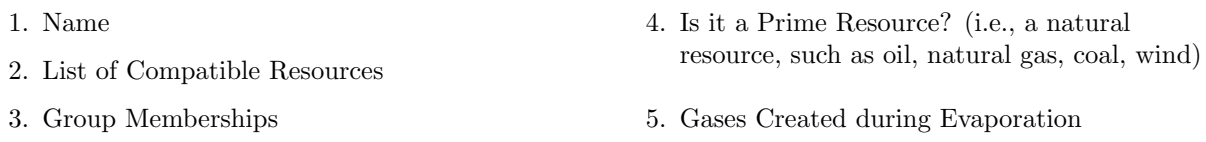

Carbon and sulfur ratios need to be specified for combustible fuels. They are used to calculate carbon and sulfur balance, i.e. calculate amounts of  $CO_2$  and  $SO_x$  as a result of combustion. Density and heating value are used to convert between mass, energy, and volume as well as to calculate the allocation ratios among the output and coproducts. The market value may be used for the allocation ratio calculation, as well. As discussed later in the manual, all of these properties are to be used for calculating and reporting results. A primary resource is a one with no upstream (energy and emissions) associated with it. In other words, it is a resource which exists in nature (crude oil, coal, uranium ore, etc.). If there are pollutant emissions associated with material losses, such as vaporization, the emissions created during the evaporation, we specify to what pollutants they need to be attributed.

## 3 Technologies

Technology is an abstraction used to model emissions as a result of a combustion process or a chemical reaction. Each technology is defined by the fuel used and by the emission factors  $Em<sub>f</sub>(f, t)$ . The units of measure for emission factors are  $g/J$  — grams of a pollutant per Joule of fuel used. Below is the list of criteria pollutants currently calculated in the model.

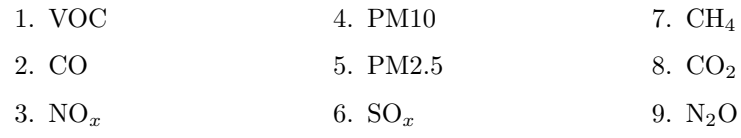

The emission factors for each of the pollutants can be specified as a time series, i.e., different values can be specified for different years. Thus, emission factors for a technology is a table, in which rows are pollutants and columns are years.

**NOTE:**  $SO_x$  and  $CO_2$  emission factors do not have to be specified as model inputs. Emission factors for  $SO<sub>x</sub>$  and  $CO<sub>2</sub>$  can be calculated using the balancing equations. For details, see Section [4.](#page-4-0) If the user chooses to specify  $SO_x$  and  $CO_2$ , then balancing will not be performed.

## <span id="page-4-0"></span>4 Carbon and Sulfur Balance

If the  $SO<sub>x</sub>$  emission factor is not specified for a technology, it needs to be calculated. Here is the formula for calculating the  $SO_x$  emission factor when liquid or gaseous fuel is used

$$
ef(f, SO_x) = \frac{\rho(f)}{hv(f)} \frac{sr(f)}{sr(SO_2)}\tag{1}
$$

Similarly, for a solid fuel

$$
ef(f, SO_x) = \frac{1}{hv(f)} \frac{sr(f)}{sr(SO_2)}
$$
\n<sup>(2)</sup>

Here,  $sr(f)$  is the sulfur ratio for the process fuel and  $sr(SO_2)$  is the sulfur ratio of  $SO_2$ . The mass units used for sulfur ratio is parts per million (ppm).

Here is an equivalent formula for calculating the  $CO<sub>2</sub>$  emission factor, when liquid or gaseous fuel is used

$$
ef(CO_2) = \frac{1}{cr(CO_2)} \left[ \frac{\rho(f)cr(f)}{hv(f)} - (ef(VOC)cr(VOC) + ef(CO)cr(CO) + ef(CH_4)cr(CH_4)) \right]
$$
 (3)

Similarly, for a solid fuel

$$
ef(f, CO_2) = \frac{1}{cr(CO_2)} \left[ \frac{cr(f)}{hv(f)} - (ef(f, VOC)cr(VOC) + ef(f, CO)cr(CO) + ef(f, CH_4)cr(CH_4)) \right] \tag{4}
$$

Here,  $cr(f)$  is the carbon ratio for the process fuel and  $cr(VOC)$ ,  $cr(CO)$  and  $cr(CH<sub>4</sub>)$  are the carbon ratios of the corresponding pollutants.

NOTE: When balancing is applied, it is assumed that all of the sulfur and carbon content of a process fuel is to be attributed to emissions, i.e., 100% of the sulfur and carbon in the fuel will be emitted into the air is a form of  $SO_2$  and  $SO_x$ . Thus, it will be constant for all of the technologies associated with a particular fuel.

## 5 Input

As mentioned above, an input-output model is used for each stage (process) within a fuel production pathway. In this section, we give a description of an input object. Here is the list of attributes that need to be defined for an input.

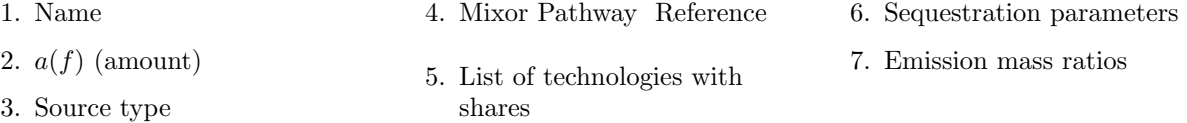

Source type: specifies how the upstream values need to be calculated for the input. We distinguish four different sources: Primary Resource, Pathway Mix, Output of a Previous Process, and Single Pathway. If Primary Resource is specified as a source, there is no upstream associated with the input. Single pathway indicates that there is a pathway, which defined in the model, that is to be used to calculate upstream energy and emission values. Pathway Mixis to be used when multiple pathways with corresponding shares to be used. For example electricity can be coming from coal or NG power plan with some shares.

Mixor Pathway Reference: In cases when the Source is Pathway Mixor Single Pathway, the the energy and emissions values of the corresponding Mixor pathway are used as upstream values for producing the resource. The Mix objects will be explained in more detail in Section [7.](#page-11-0)

The energy associated with producing an input  $f$  is calculated as

<span id="page-5-2"></span><span id="page-5-1"></span>
$$
E(f) = a(f)E_{up}(f)
$$
\n<sup>(5)</sup>

Emissions are calculated as follows:

$$
Em(f) = a(f)Em_{up}(f) + a(f) \sum_{t \in T} s(f, t)Ef(f, t) + Em_{other}
$$
\n
$$
= a(f) \left( Em_{up}(f) + \sum_{t \in T} s(f, t)Ef(f, t) \right) + Em_{other}
$$
\n(6)

Thus, the emissions are a sum of the upstream emissions, technology emissions, and non-technology related emissions, i.e., emissions associated with leakage or boil off of the input.

## 6 Processes

<span id="page-5-0"></span>A process is the major building block in the model. Most of the calculations take place at the process level. We distinguish two types of processes in the model — *stationary* and *transportation* (see Figure [2\)](#page-5-0). For calculation purposes, both of them are converted to a canonical input-output representation.

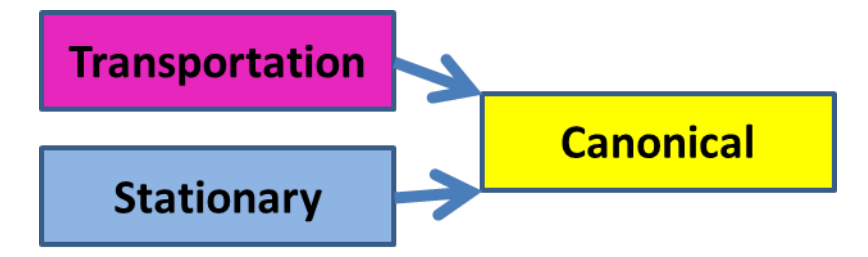

Figure 2: Process Conversion

#### 6.1 Canonical Process

The Canonical Process has a very simple input-output form as shown in Figure [3.](#page-6-0) There are five components which define how energy and emissions associated with a process. Those are inputs, outputs, co-products, and additional emissions. Below is the formula used to calculate the energy balance vector (per unit output) associated with a process.

$$
E_b = \frac{E(I) - E(P)}{a(f_o)(1 - l_r(f_o))},\tag{7}
$$

where

<span id="page-5-3"></span>
$$
E(I) = \sum_{f \in I} E(f) \tag{8}
$$

and  $E(f)$  given by Equation [\(5\)](#page-5-1) and  $E(P)$  is the energy attributed to co-products.

 $l_r(f_o)$  is the loss rate defined for the main output,  $0 \leq l_r < 1$ . The user is allowed to specify  $l_r \geq 1$ . However, the calculated results would be meaningless.

<span id="page-6-0"></span>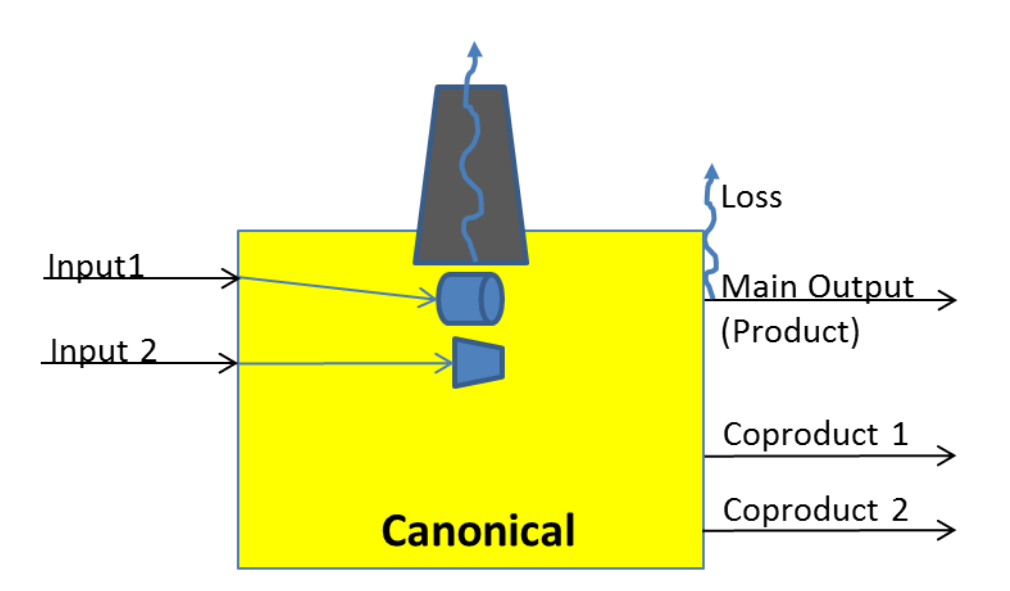

Figure 3: Canonical Process

Similarly,

$$
Em_b = \frac{Em(I) - Em(P) + Em_{other}}{a(f_o)(1 - l_r(f_o))}
$$
\n(9)

 $Em<sub>other</sub>$  are user specified emissions, usually associated with losses,  $Em(P)$  are emissions attributed to co-products.

#### Calculating  $E(P)$  and  $Em(P)$

A coproduct's energy and emission burden can be accounted in two different ways, using either allocation or displacement method. In either case

<span id="page-6-1"></span>
$$
E(P) = \sum_{f_p \in P} E(f_p) \tag{10}
$$

$$
Em(P) = \sum_{f_p \in P} Em(f_p) \tag{11}
$$

 $E(f_p)$  and  $Em(f_p)$ , are energy and emission attributed to each co-product depend on what treatment method is used.

#### Allocation

$$
E(f_p) = (1 - r_e)E(I)
$$
  

$$
Em(f_p) = (1 - r_{em})Em(I)
$$

Here,  $r_e$  and  $r_{rm}$  are the ratios of energy and emissions correspondingly to be allocated to the production of the main output. Depending on the physical properties defined for the process output and the co-product, the following allocation methods can be used

- Energy
- Mass
- Market Value
- Volume

Here is how the  $r$  is calculated for energy allocation

$$
r_e = r_{rm} = \frac{e(f_o)}{e(f_p) + e(f_o)}.\tag{12}
$$

When a non-energy allocation is used, we define an intermediate share s, based on the amount of main output and co-product as

$$
s = \frac{a(f_o)}{a(f_o) + a(f_p)}.
$$
\n(13)

NOTE: The amount of main product and coproduct dimensions must be the same.

Then, the  $r_{em} = s$  and the energy ratio  $r_e$  is the solution of the following equation

$$
(e(I) - e(f_o) - e(f_p)) s + e(f_o) = r_e e(I)
$$
\n(14)

If we simplify the above equation, we get

$$
r_e = s - \frac{e(f_o)}{e(I)} \left(\frac{s}{s_e} - 1\right),\tag{15}
$$

Here,

$$
s_e = \frac{e(f_o)}{e(f_p) + e(f_o)}.\t(16)
$$

#### Displacement

Displacement assumes that a conventional product  $f_c$  is displaced by a process' co-product. It means that at least one pathway for  $f_c$  needs to be defined in the model. The upstream of the  $f_c$  is used to calculate  $E(f_p)$  and  $Em(f_p)$  as follows.

$$
E(f_p) = a(f_c)E_{up}(f_c)
$$
\n(17)

$$
Em(f_p) = a(f_c) Em_{up}(f_c)
$$
\n(18)

Here  $a(f_c) = a(f_p)r(f_p, f_c)$ . The  $r(f_p, f_c)$  is a displacement ratio, which is specified in the model for each coproduct.

#### 6.2 Stationary Process

Some of the stationary processes are modeled using energy efficiency denoted by  $\eta$ .

$$
\eta = \frac{a(f_o)}{\sum_{f_i \in G} a(f_i)} \left[ \frac{J}{J} \right]
$$

$$
\frac{1}{\eta} = \frac{\sum_{f_i \in G} a(f_i)}{a(f_o)}
$$

NOTE: It is assumed that input losses are accounted in the efficiency and output losses are not.

A stationary process has a very similar structure compared to canonical process, with one exception. A stationary process might have a group object. A group object is used to specify inputs in a slightly

different way. Each group has either an amount or an efficiency attribute. The efficiency attribute can be converted into an amount.Creating groups is cumbersome and might be confusing to other users,thus it is discouraged to use efficiency for stationary processes.

$$
a(G) = \frac{a(f_o)}{\eta} = \sum_{f_i \in G} a(f_i) \tag{19}
$$

The group amount is distributed among the inputs within the group in the following way. The set of inputs within the group for which the amount is defined is denoted by  $G_1$ 

$$
\hat{a}(G) = a(G) - \sum_{f \in G_1} a(f) \tag{20}
$$

and

$$
a(I) = a(G) + \sum_{f \in I - G} a(f_i)
$$
\n(21)

The rest of the input amounts are defined by shares, i.e., an input has a share instead of having an amount attribute. The amount for those inputs is calculated as

$$
a(f) = s(f)\hat{a}(G), \text{ for } f \in G - G_1
$$
\n
$$
(22)
$$

Once an amount attribute for each input in a group is calculated, a stationary process conforms to the canonical process form.

## <span id="page-8-0"></span>6.3 Transportation Mode

The transportation process model is an aggregation of transportation modes. Modes are the building block for every transportation processes and will be described first Each transportation mode is defined by three parameters:

1. Energy intensity 
$$
\left[\frac{J}{kg \times m}\right]
$$

- 2. Process fuel (fuel used to propel an engine)
- 3. Emissions factors for each process fuel

A user can define more than one process fuel for a transportation step. Each process fuel then needs to be assigned a share. For example, there are four process fuels defined for the Pipeline mode in the model:

- 1. Diesel 20% 3. Natural Gas - 24%
- 2. Residual Oil 50% 4. Electricity - 6%

Thus, on average, in 20% of the cases, a diesel engine is used to create a pressure in the pipeline; in 50% of the cases it creates residual oil, etc. It also means that different types of engines (technologies) are used for different types of process fuels and emission factors must be defined in the models for each of the engine types.

Energy intensity is a measure of efficiency of a transportation mode, given the engine type and the material transported. There are five modes of transportation that are supported in the default distribution of GREET:

- 1. Ocean Tanker
- 2. Barge
- 3. Truck

The energy intensity (ei) is an input for **Rail** and **Pipeline** and it is a calculated value for **Ocean** Tanker, Barge, and Truck. Below, the formulas used for energy intensity calculations are given. Ocean Tanker and Barge:

$$
ei(f_t, f) = \frac{ec(f)hp(f_t) \times LoadFactor}{PayLoad(f_t) \times Speed}
$$

 $ec(f) =$  Energy Consumption  $\begin{bmatrix} J \\ hph \end{bmatrix}$  $hp =$  horse power required  $[hp]$  $\ensuremath{\mathnormal{f}}\xspace_t$  = resource transported  $f =$  process fuel  $LoadFactor = scaling factor (\leq 1)$ , constant Speed = average travel speed, constant  $\left[\frac{km}{L}\right]$ 

[hph] is a horsepower hour (unit of energy) and equals to  $2.685 \times 10^6$  [J] or 0.7457 [kWh] hp is calculated as follows:

h 1

For the Ocean Tanker:

$$
hp(f_t) = 9070[hp] + 0.101 \left[\frac{hp}{ton}\right] Payload(f_t)[ton]
$$

For the Barge:

$$
hp(f_t) = \frac{5600}{22500} \left[ \frac{hp}{ton} \right] Payload(f_t)[ton]
$$

To calculate ec - energy consumption the following formulas are used:

Ocean Tanker:

$$
ec(f) = 0.7457 \left[\frac{Wh}{hph}\right] \left(\frac{14.42 \left[\frac{g}{Wh}\right]}{LoadFactor} + 178.47 \left[\frac{g}{Wh}\right] \right) \frac{hv(f)}{\rho(f)} \left[\frac{J}{g}\right]
$$

Barge:

$$
ec(f) = 0.7457 \left( \frac{14.42}{LoadFactor} + 350 \right) \frac{hv(f)}{\rho(f)}
$$

Truck:

$$
ei(f_t, f) = \frac{ec(f) \left[\frac{J}{km}\right]}{PayLoad(f_t)[g]}
$$

$$
ec(f) = \frac{hv(f) \left[\frac{J}{l, g}\right]}{FuelEconomy\left[\frac{km}{l, g}\right]}
$$

4. Pipeline

5. Rail

In the model, the *ei* of **Pipeline** depends on what type of material is transported (liquid, solid, etc.). For Rail, the *ei* is the same for any transported material.

Energy intensity is a measure of energy required to transport one gram of material for one kilometer. To model emissions produced by using a specific transportation mode, there is an emission factor  $(Em<sub>f</sub>)$ defined for each mode and each mode technology (engine type).

### 6.4 Transportation Process

In this section, we describe a model of a transportation process and describe how it can be converted to a canonical form. Each transportation process is defined by transportation steps. Each step is defined by a transportation mode (Pipe, Truck, Rail, Barge, or Ocean Tanker), distance, and mode share when several modes are used to transport to the same destination.

Figure [4](#page-10-0) is an example of a transportation process for Crude Oil. This graph can be interpreted as follows.

<span id="page-10-0"></span>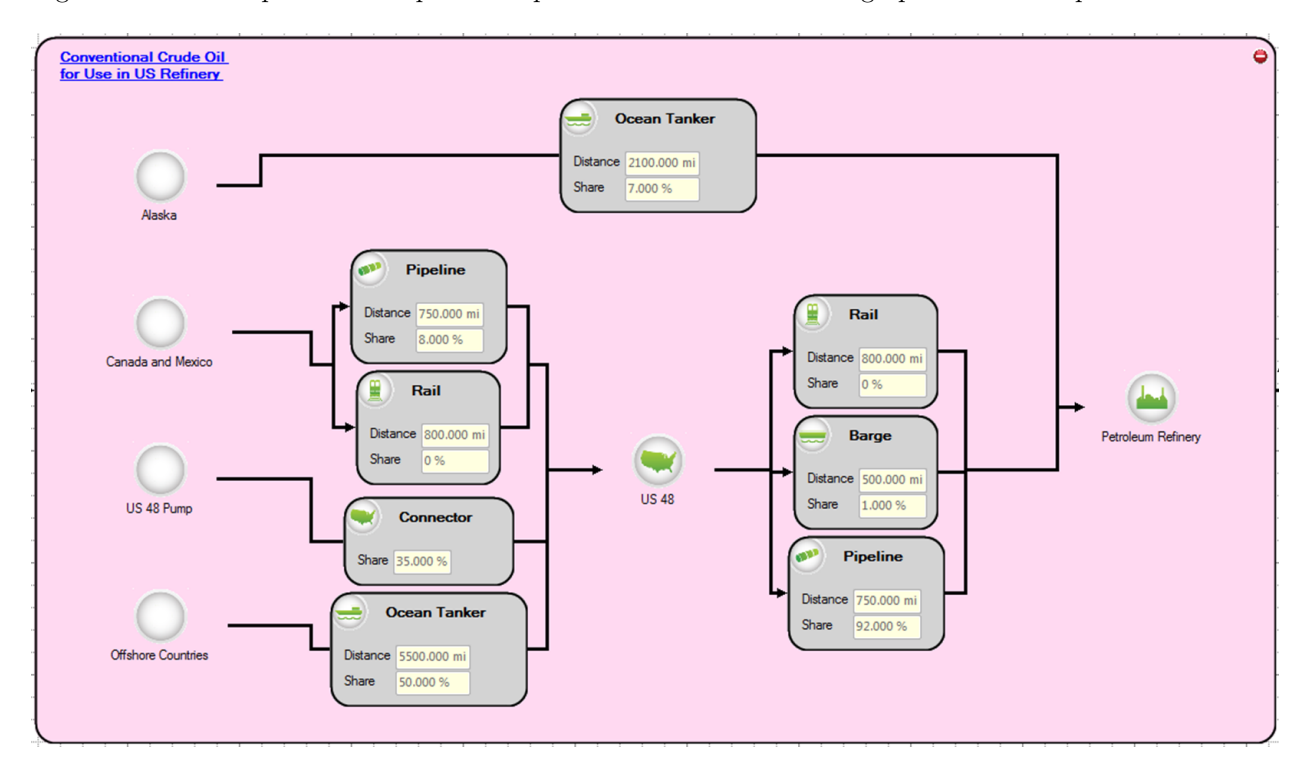

Figure 4: Crude Oil Transportation

There are a few ways Crude Oil can be transported to a refinery. On average, 7% of Crude Oil is transported from Alaska by Ocean Tankers, the rest (93%) is transported from a US Terminal (US 48). The transportation between the terminal and refinery is done by mostly Pipeline (92%) and Barge (1%). To get to a US Terminal, oil is transported from Canada and Mexico (8%), from within the US (35%), and the rest comes from Offshore Countries (50%).

Energy intensity  $(ei)$  for each mode is used to calculate the amount of energy consumed by the corresponding mode in a step. ei is either an input to a model or a calculated parameter. In the Subsection [6.3](#page-8-0) we describe how eis are calculated for different transportation modes.

NOTE: Energy intensity depends on the fuels used to propel the engine and the resource transported.

To convert a transportation process to a canonical form, we need to convert each step into an input and technology associated with it. Below we show a conversion process for each individual step. Say, the step has distance d, share s, and a mode that has two technologies and two corresponding process fuels with shares  $t_1$ ,  $f_1$ ,  $s(t_1, f_1)$  and  $t_2$ ,  $f_2$ ,  $s(t_2, f_2)$ . This step will be converted into two inputs of a canonical process  $f_1$  and  $f_1$  and each input will have one technology associated with it,  $t_2$  and  $t_2$ , correspondingly. The energy requirement is calculated using the *ei* of the mode

$$
e(f_1) = d \times ei(f_t, f_1) \times s \times s(f_1, t_1) \times l_r(f_t) \times b
$$
  

$$
e(f_2) = d \times ei(f_t, f_2) \times s \times s(f_2, t_2) \times l_r(f_t) \times b
$$

We convert each step into canonical process inputs. Then, we add fuel transported  $f_t$  as input and output to the canonical process. The source of  $f_t$  is always "Previous."

In the equation above  $l_r(f_t)$  is the loss rate specified by the user. The user can specify the rate using the following dimensions

- dimensionless  $(b = 1)$
- $1/m (b = d)$
- $1/(sec \times m)$   $(b = d \times time)$

Here  $time = d$  speed is the transportation step duration. If there is no speed defined for the mode, then  $time = 1 sec$  by default.

## <span id="page-11-0"></span>7 Pathways

<span id="page-11-1"></span>A pathway is a graph that has processes as nodes and directed edges between processes define the sequence. The Figure [5](#page-11-1) below shows a graphical representation of a pathway

#### Figure 5: Graphical representation of pathway

This pathway models two ways of producing ethanol from corn, namely via dry and wet mill production. In this example, there are 2 outputs. The output of a transportation process designated as main output. Main output is assumed for calculating upstream values for a resource.

## 8 Algorithm

Below is the pseudo code that outlines how energy ans emission results are calculated for each of the pathways.

The vector  $v(f)$  can be defined for a basic resource as follows it has zeros in all positions except for the position that corresponds to index of f in the vector fo basic fuels.  $v(f)$  has one in this position.

$$
v(f) = (0, 0...0, 1, 0..., 0)
$$

Input:  $max\_it \geq 0$ ,  $tol \geq 0$ while  $diff \geq tol$  or  $it \leq max.it$  do  $diff = 0$ for each resource res do

for each pathway *path* that has res as output **do** if path has feed then  $Eenem_{prev} = Enem_{up}(feed)$ else  $EM_{prev} = 0$ end if for each proc in the path do  $E_b = 0$ ,  $Em_b = 0$ ,  $Enem = (E_b, Em_b)$ for each input  $f$  in proc do if source of  $f$  is previous then  $Enew_{up}(f) = Eenem_{prev}$ else if source of  $f$  is well then  $Enem(f) = e(f)v(f)$ else if source of  $f$  is Pathway Mix then  $Enew_{up}(f) = Enew_{up}(mix)$ else if source of  $f$  is Pathway then  $Enew_{up}(f) = Enew_{up}(pathway)$ end if calculate  $E(f)$  and  $Em(f)$  as shown in [5](#page-5-1) and [6,](#page-5-2) correspondingly end for calculate  $E_b$  and  $Em_b$  as shown in [7](#page-5-3) and [9,](#page-6-1) correspondingly end for  $Enew_{prev}(path) = Enew(path)$  $Enew(path) = (E_b, Em_b)$ , energy an emission balance of the last process of the pathway  $diff = diff + (Enem_{prev}(path) - Enem(path))^2$ end for end for  $it+=1$ end while

# 9 Pump-to-Wheels Calculations

There are two types of base fuels for vehicles in  $GREF$  — gasoline (spark-ignition engine) and diesel (compression-ignition engine). For the gasoline and diesel vehicles, there are given fe (fuel economy) and emission factors as model inputs. For vehicles using non-base fuels, the  $fe$  is given as a scaling factor to the gasoline vehicle  $fe$  and emission factors are given as a scaling factor for the gasoline or diesel vehicle, depending on the engine ignition type. Thus, if a calculation is performed for a non-baseline vehicle, first the  $fe$  and emission factors need to be scaled. Once the  $fe$  and emission factors are calculated, here is how the energy and emission factors associated with the vehicle usage can be calculated. The general formula for calculating vehicle operation energy per unit of distance traveled is

$$
e_{op} = \frac{\sum_{f \in F} s(f) h v(f)}{f e} \left[ \frac{J}{km} \right]
$$

 $F =$  fuels in the blend  $s(f)$  = volumetric fuel share.

The formula assumes that the vehicle fuel is a blend and no electricity is used to propel the engine.

When electricity is used to propel the engine, there are two operational modes — charge depletion (CD) and charge sustaining (CS). Below are the formulas used in the GREET model to calculate energy use associated with each of the modes.

#### Energy use in CD (charge depletion) mode:

Electric energy use per unit of distance traveled is given by:

$$
e_{el} = B \frac{3.412}{\eta}
$$

 $B =$  Electricity Consumption in CD Mode  $\left[\frac{J}{km}\right]$  $\eta$  = charger efficiency (currently default value for all of the vehicles is 85%) total energy is given by:

$$
e_{CD} = e_{el} + e_f
$$

 $e_f$  = fuel energy use

Energy use in CS (charge sustaining) mode:

$$
e_{CS} = \frac{\sum_{f \in F} s(f) h v(f)}{f e}
$$

To combine CD and SC modes we need to calculate the Utility Factor (UF). The UF is the ratio of vehicle miles traveled (VMT) in CD mode to total VMT (in CD and CS modes combined).

$$
UF(ER) = -7.73 \times 10^{-9} ER^4 + 2.63 \times 10^{-6} ER^3 - 3.65 \times 10^{-4} ER^2 + 2.66 \times 10^{-2} ER
$$

Here ER is the electric range of the vehicle.

Then combine CD and CS energy use for PHEVs is given by

$$
e_{op} = UF \times e_{CD} + (1 - UF)e_{CS}
$$